### Restar Decimales (A)

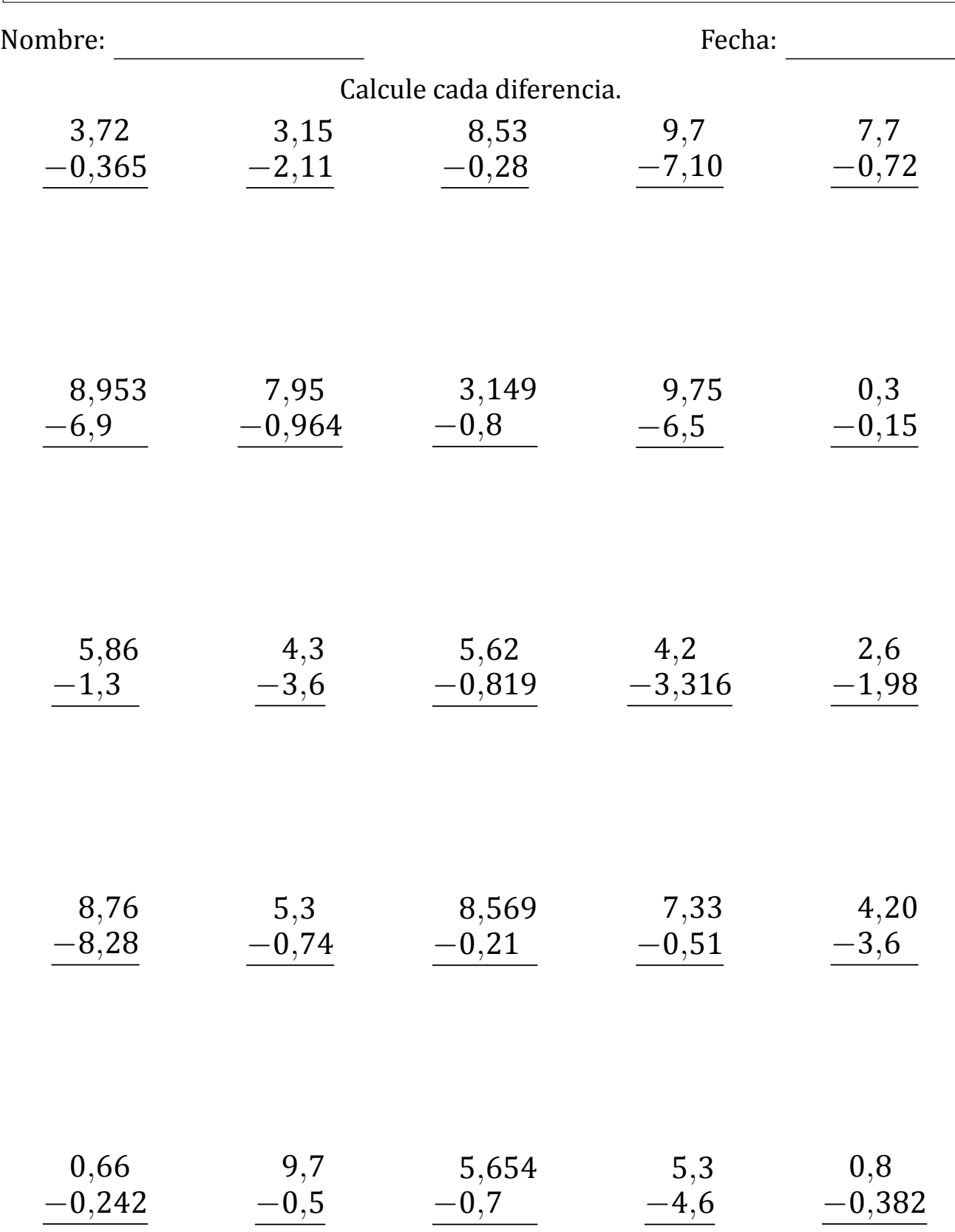

### Restar Decimales (A) Respuestas

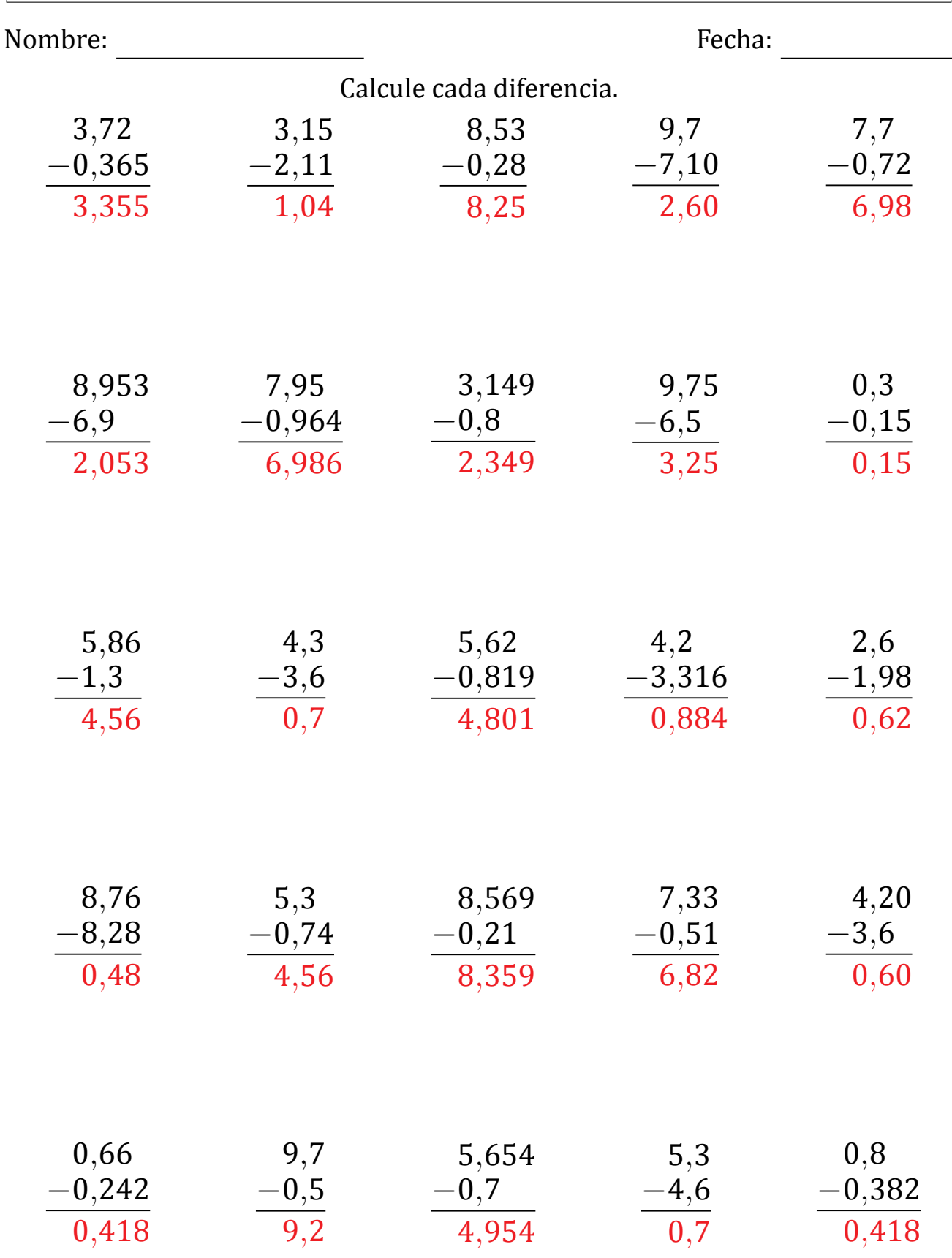

### Restar Decimales (B)

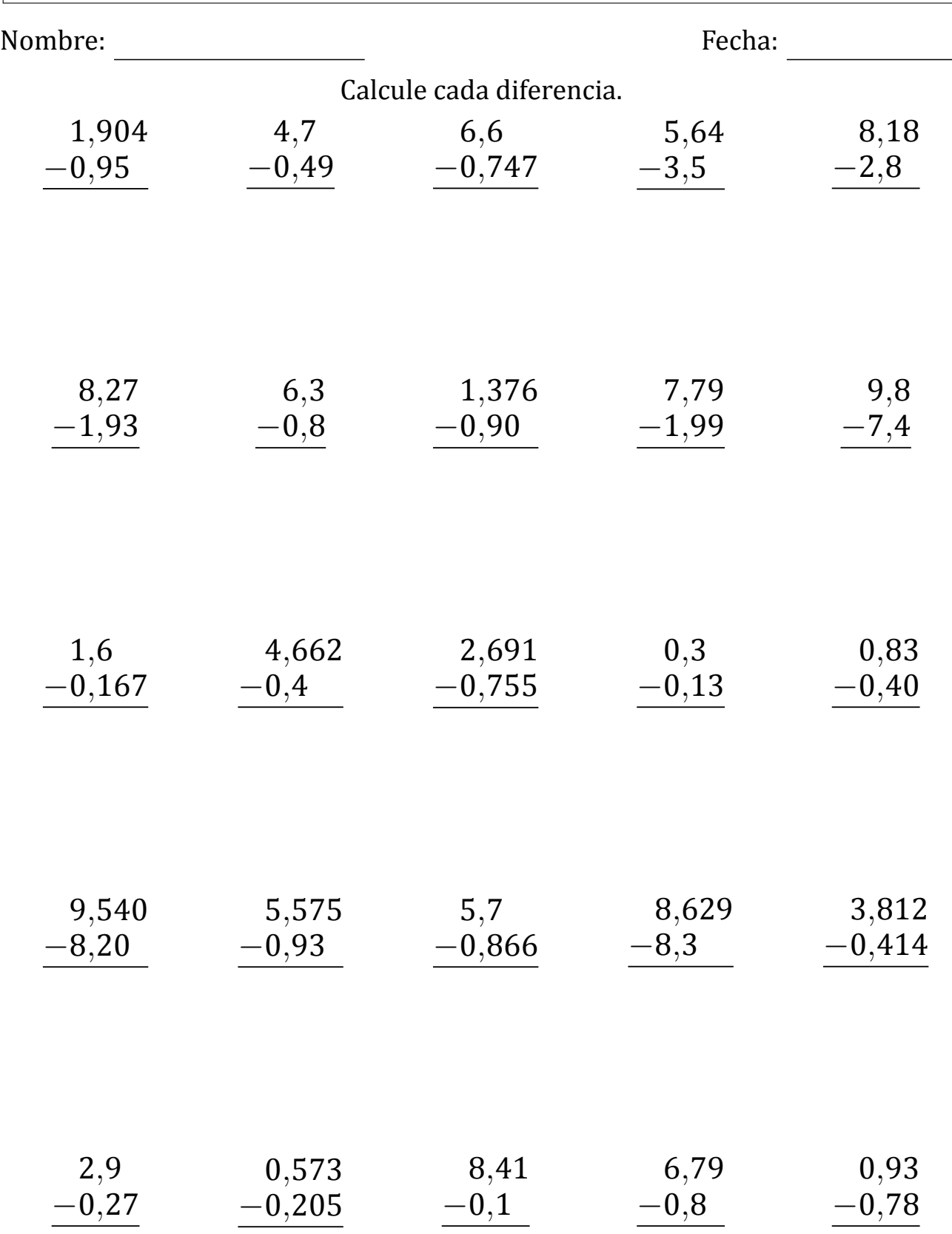

#### Restar Decimales (B) Respuestas

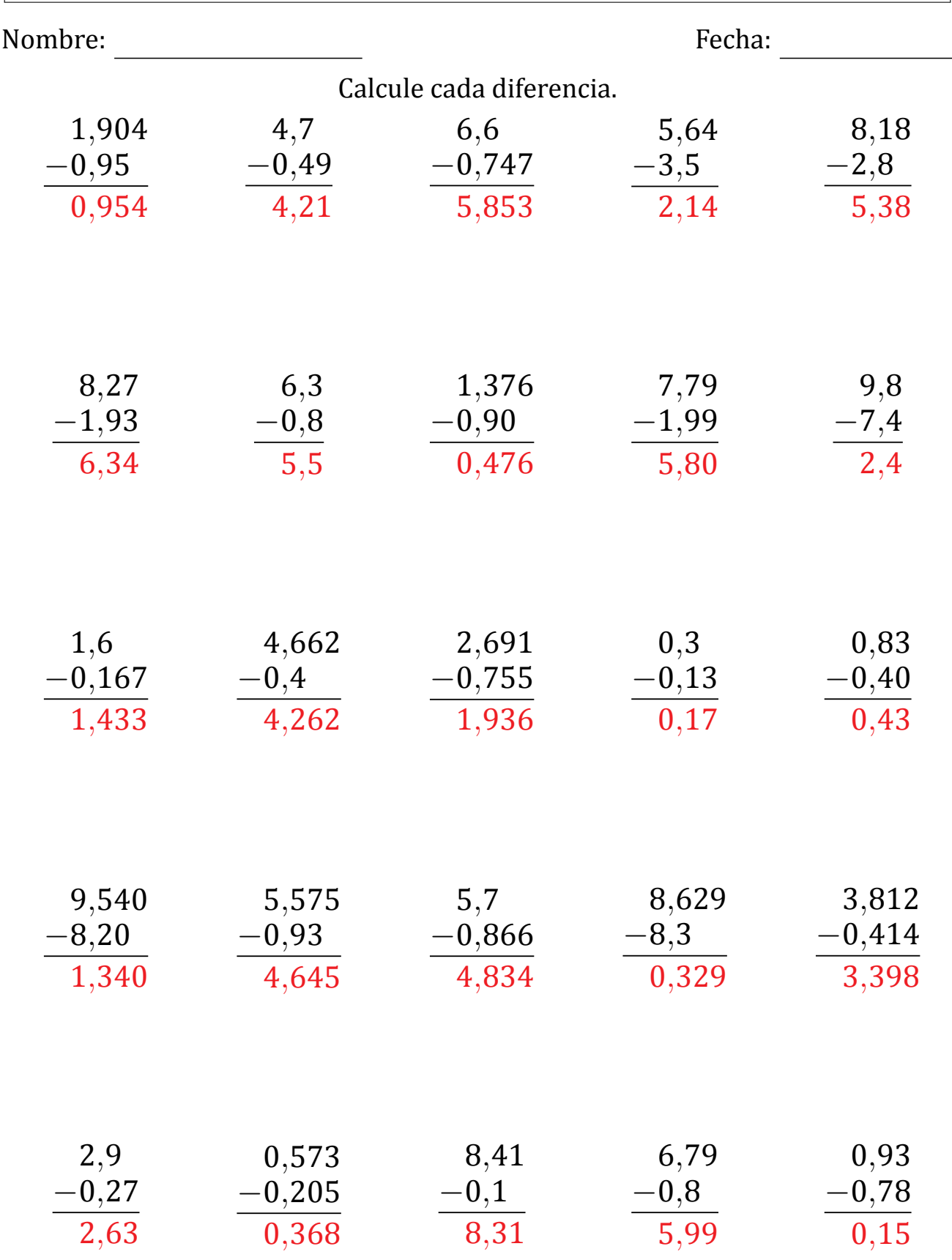

## Restar Decimales (C)

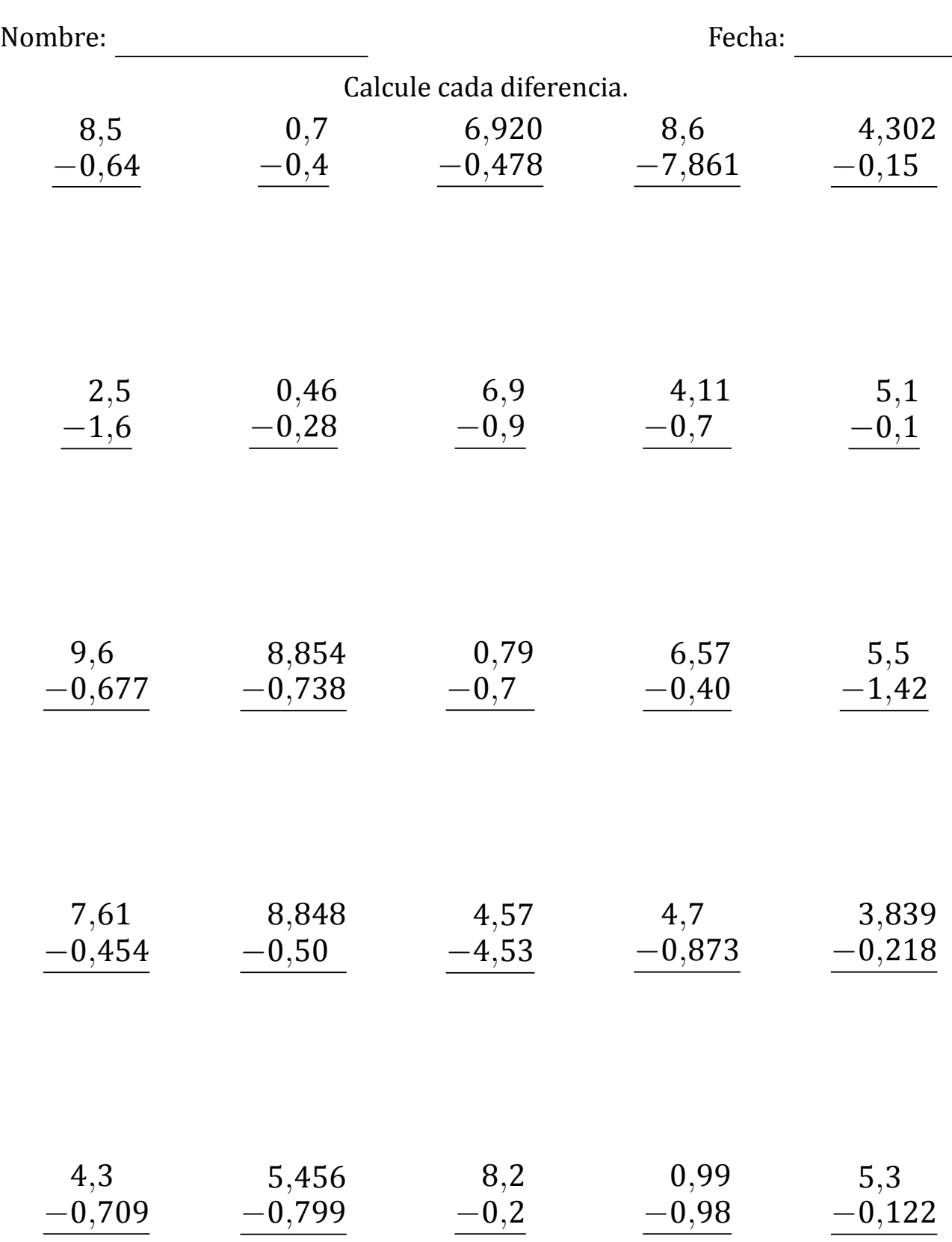

### Restar Decimales (C) Respuestas

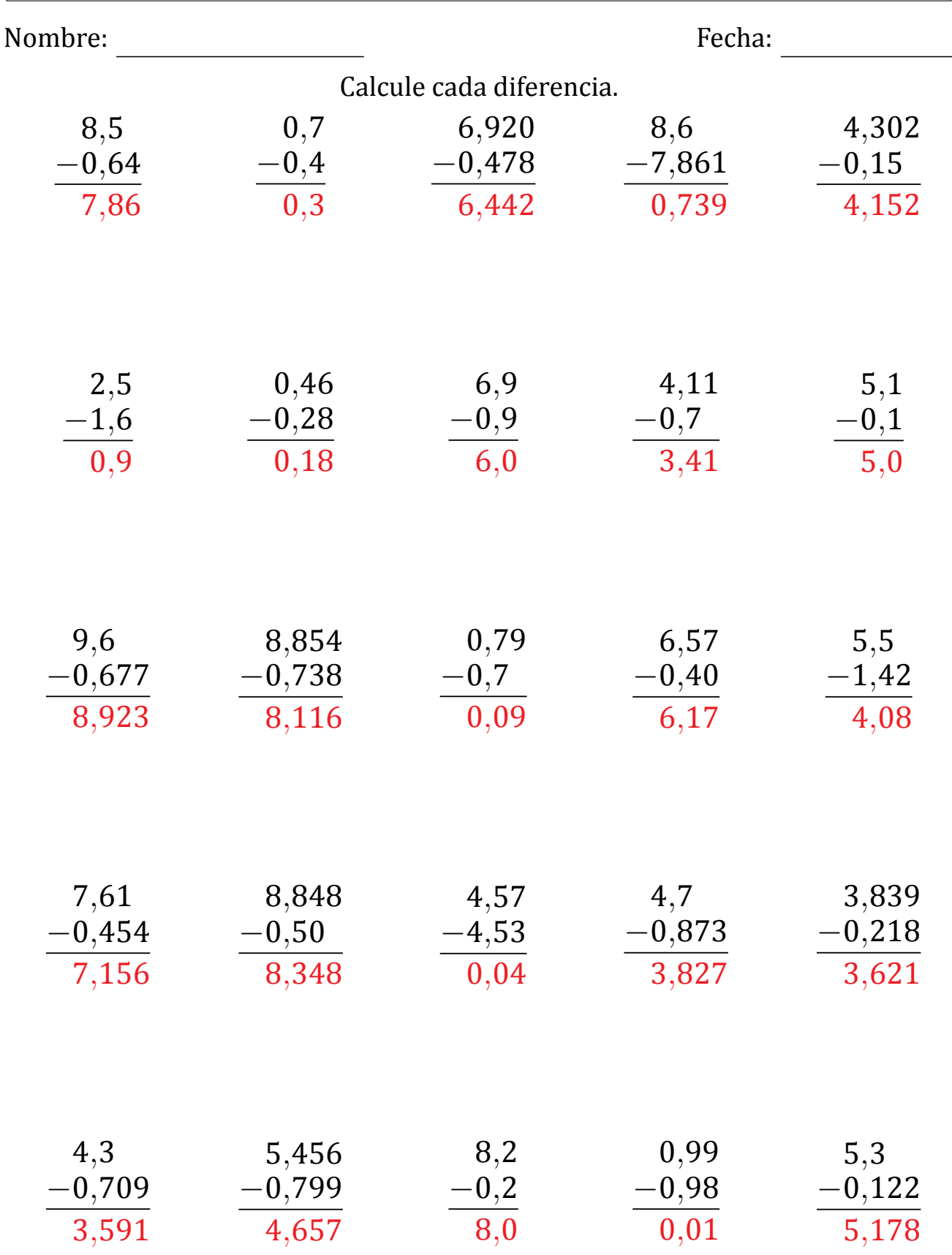

### Restar Decimales (D)

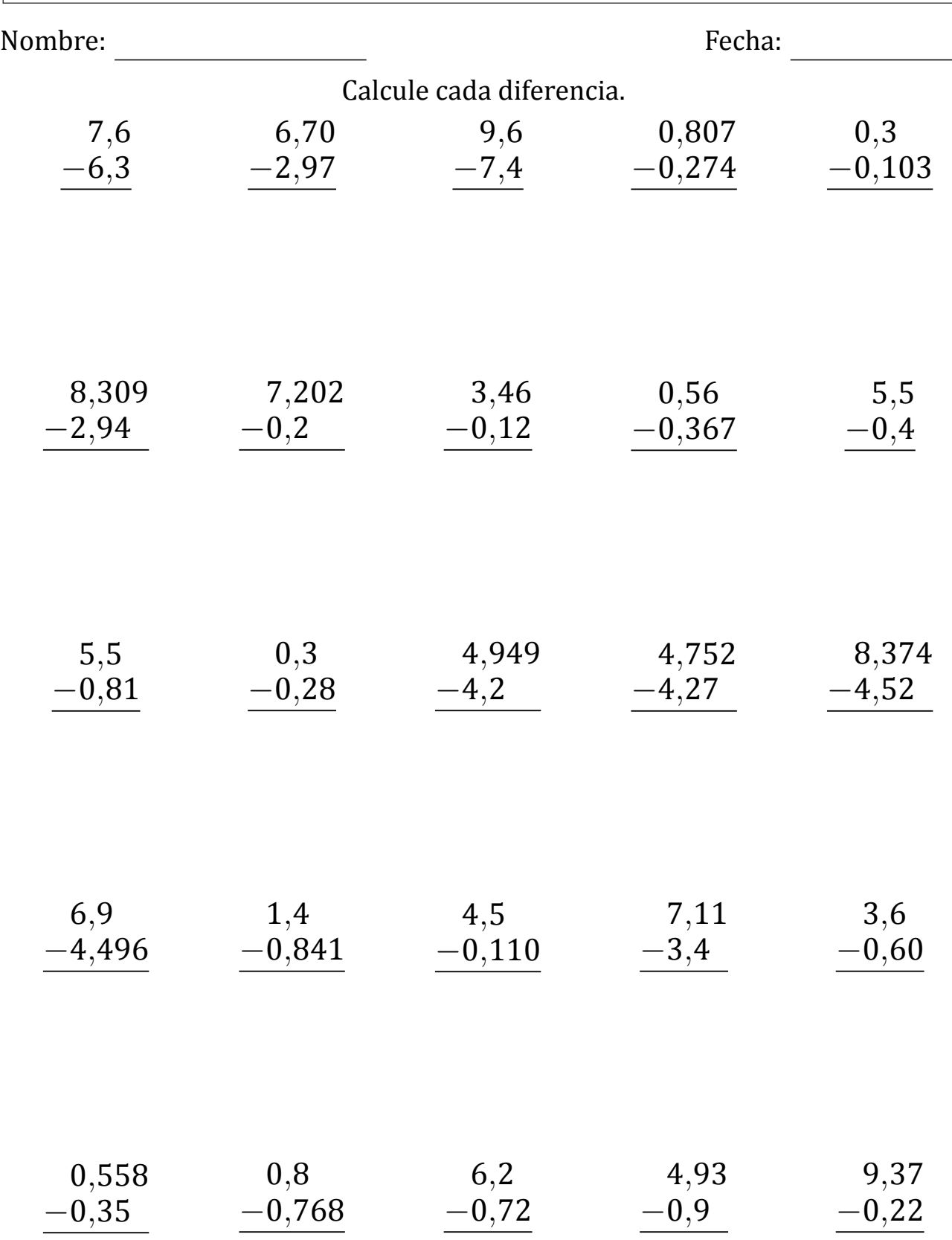

### Restar Decimales (D) Respuestas

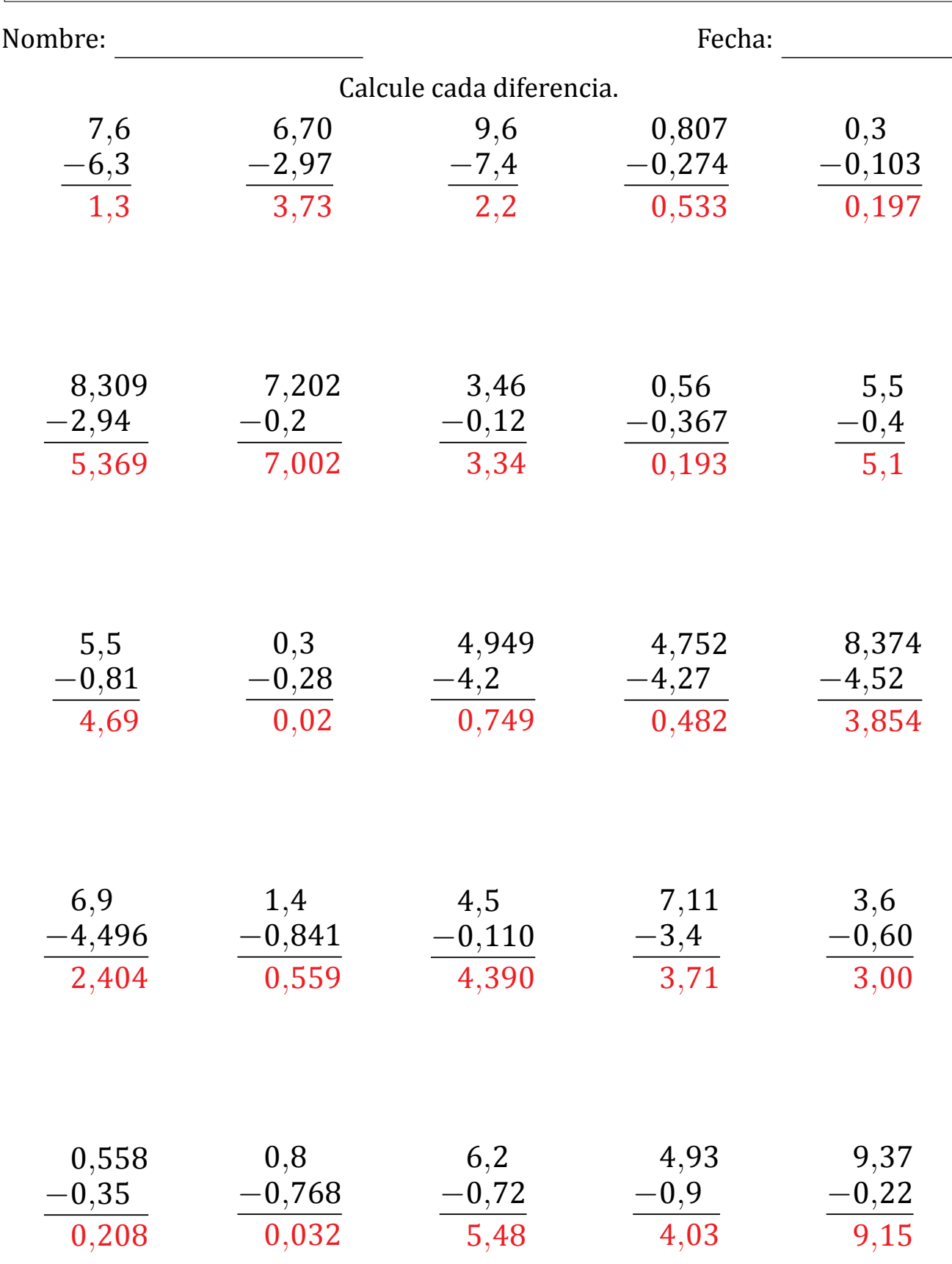

### Restar Decimales (E)

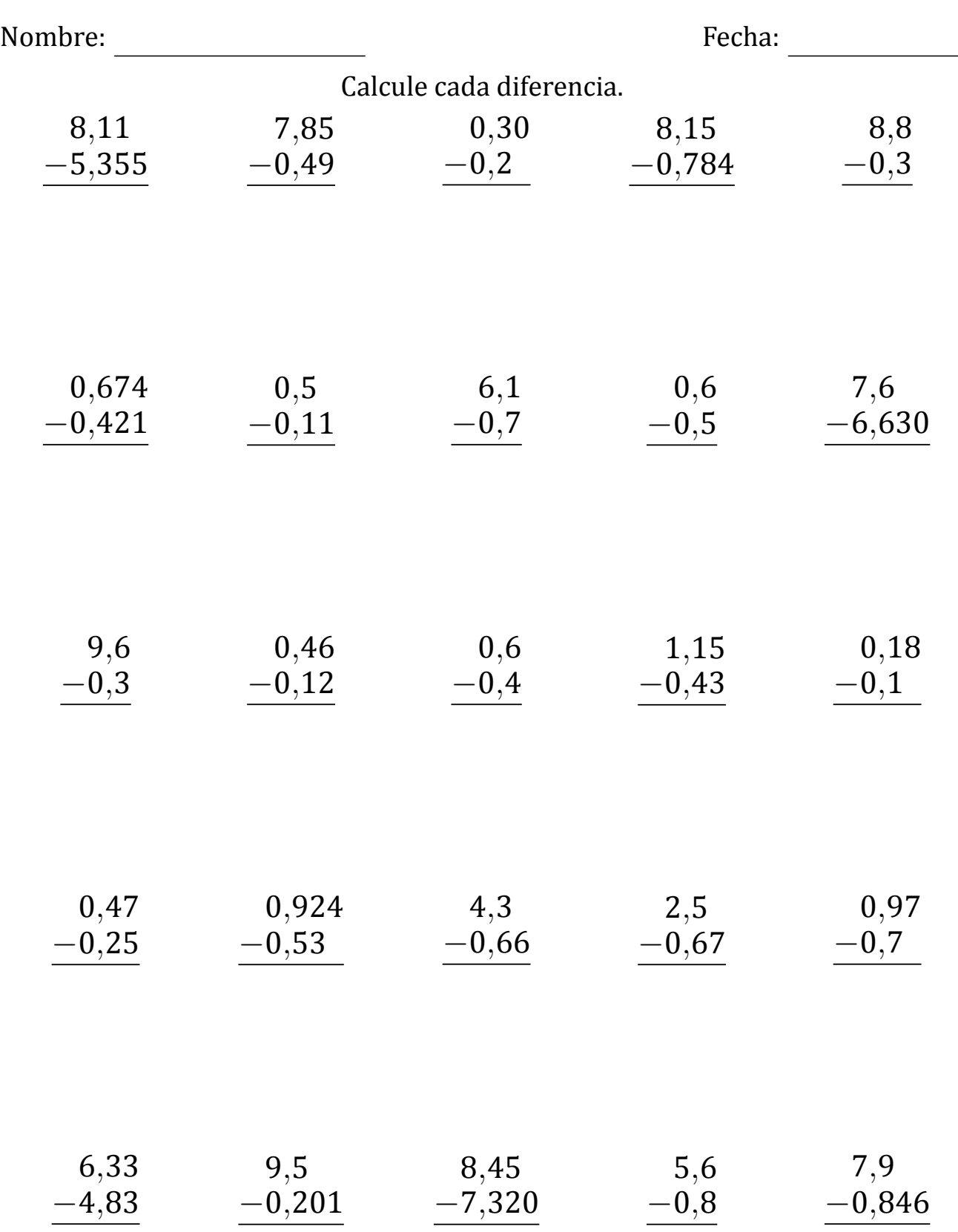

### Restar Decimales (E) Respuestas

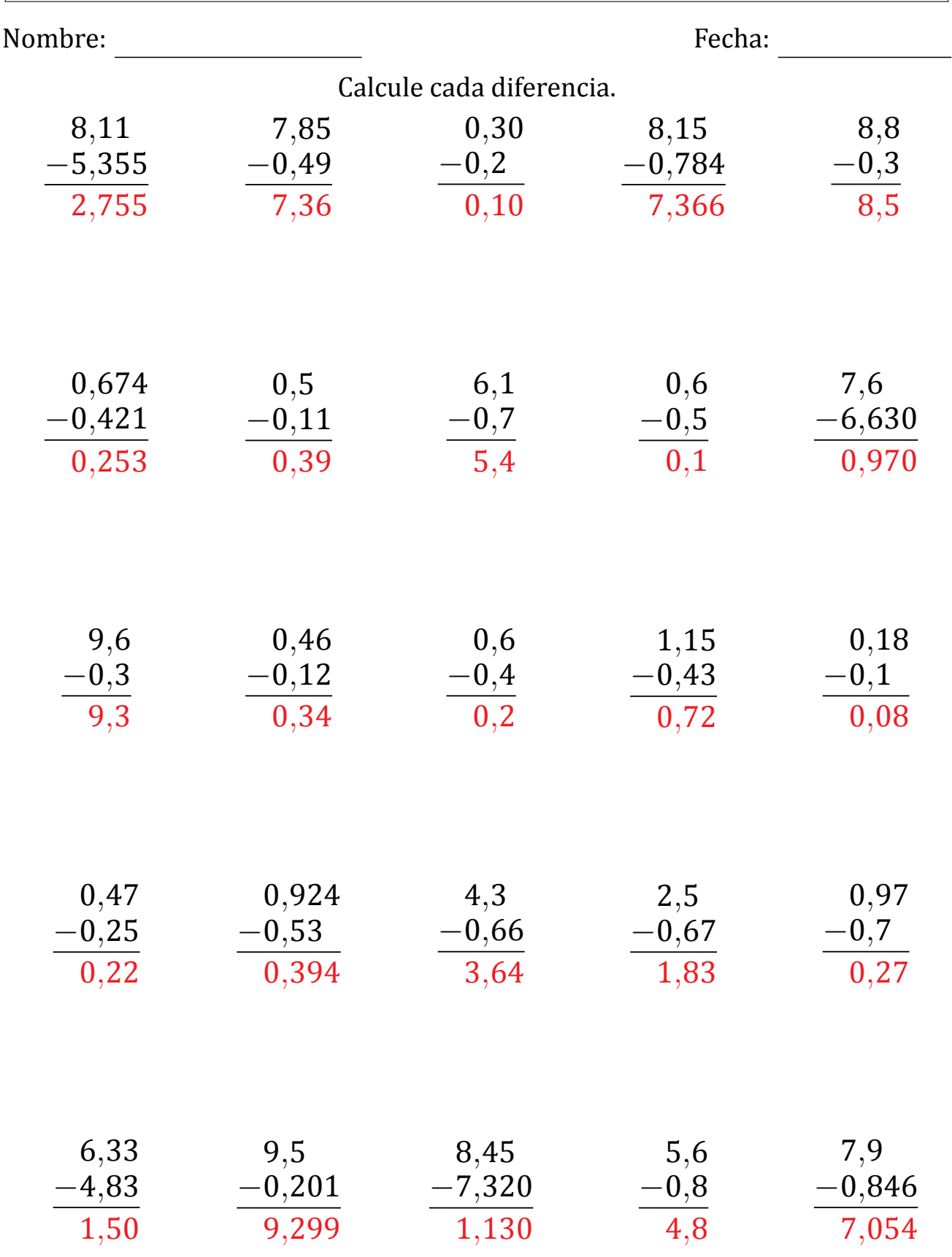

### Restar Decimales (F)

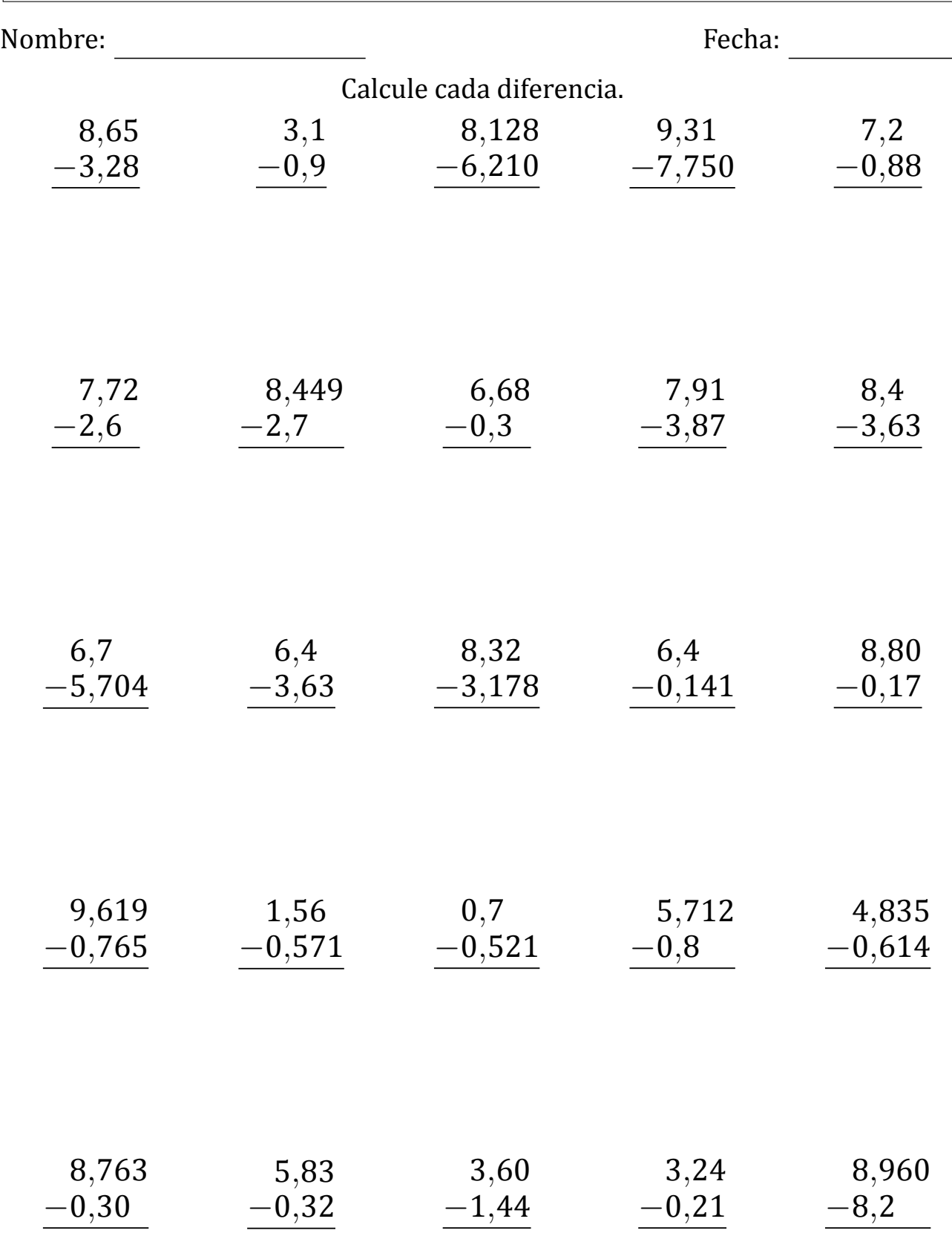

### Restar Decimales (F) Respuestas

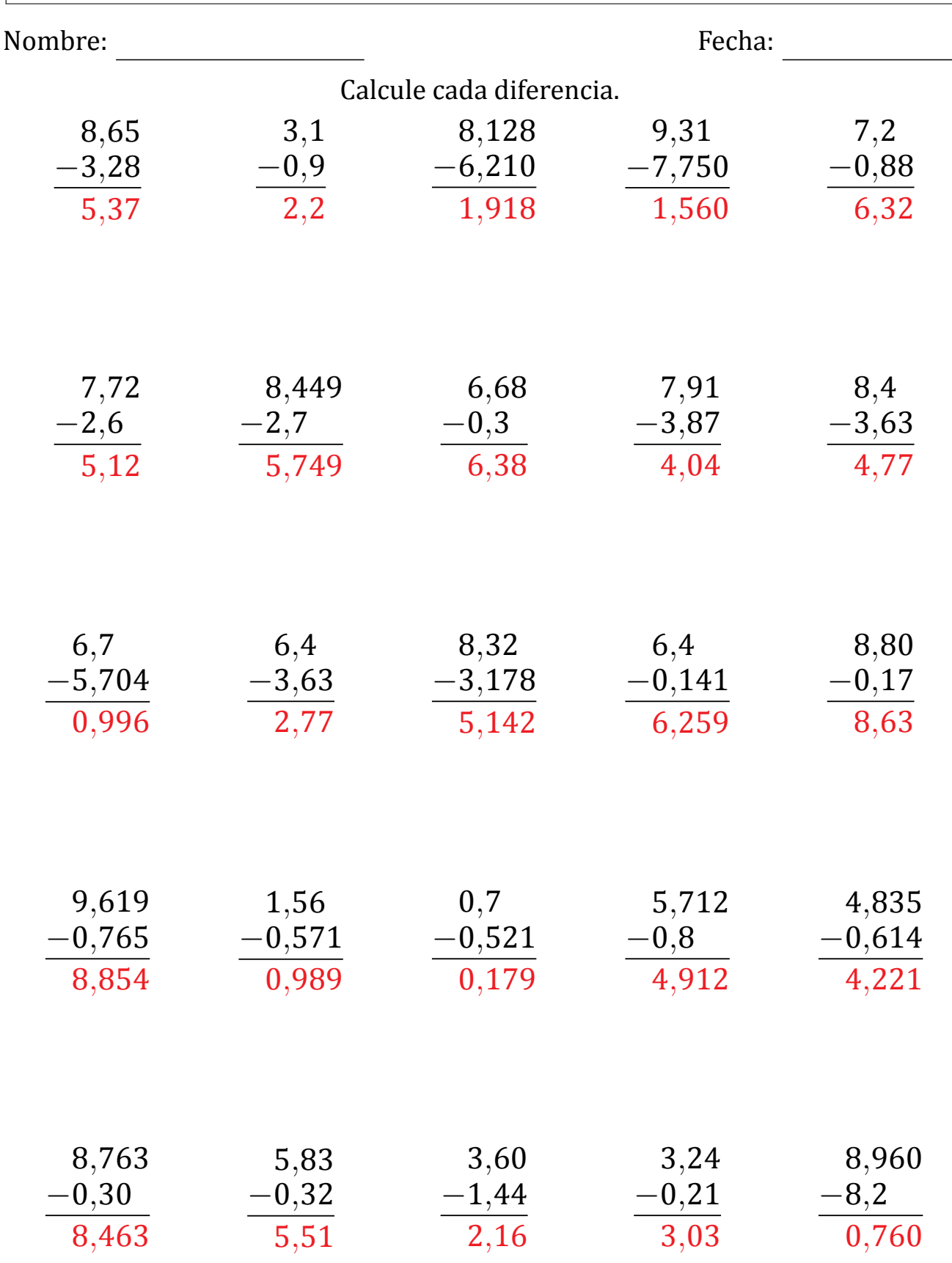

### Restar Decimales (G)

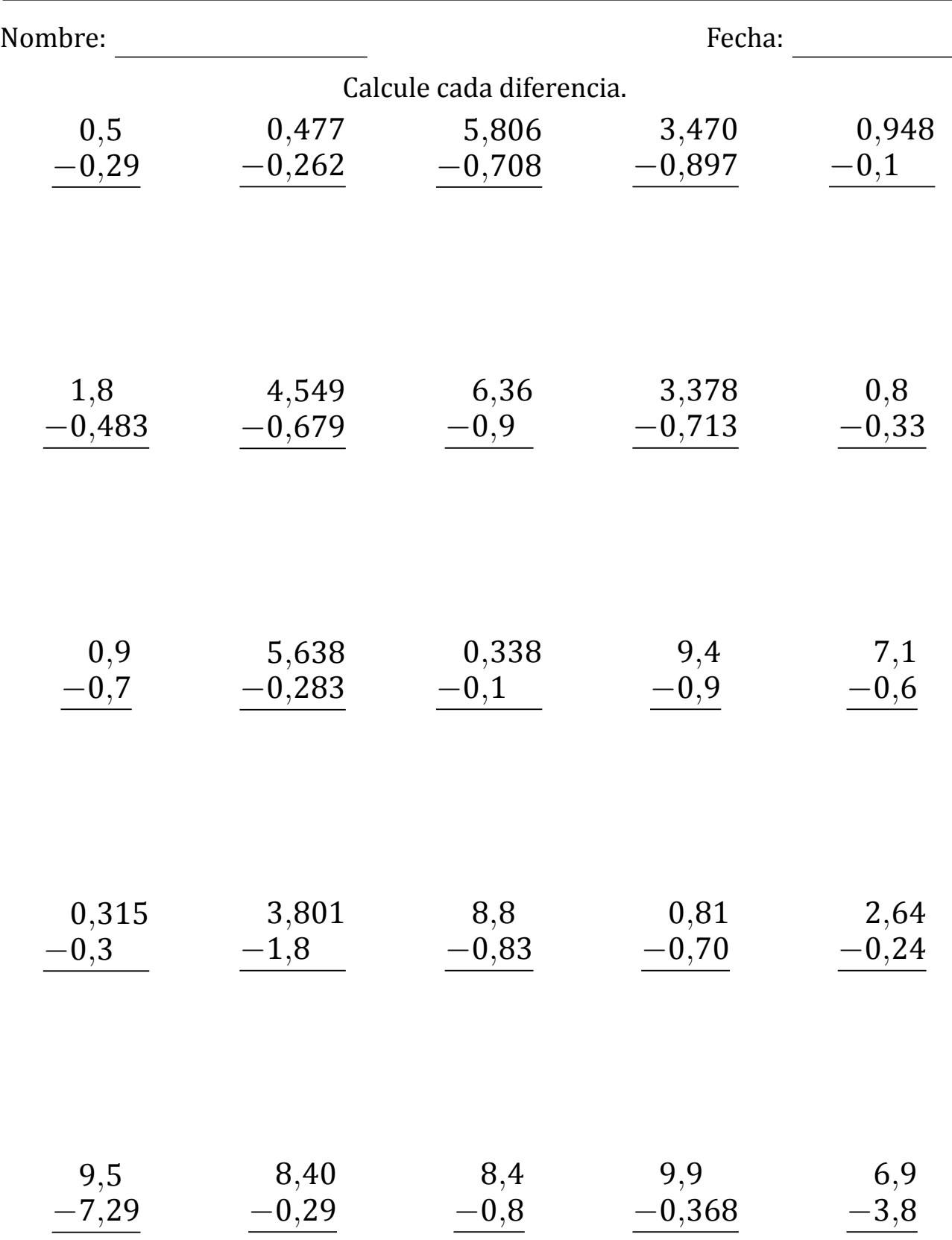

# Restar Decimales (G) Respuestas

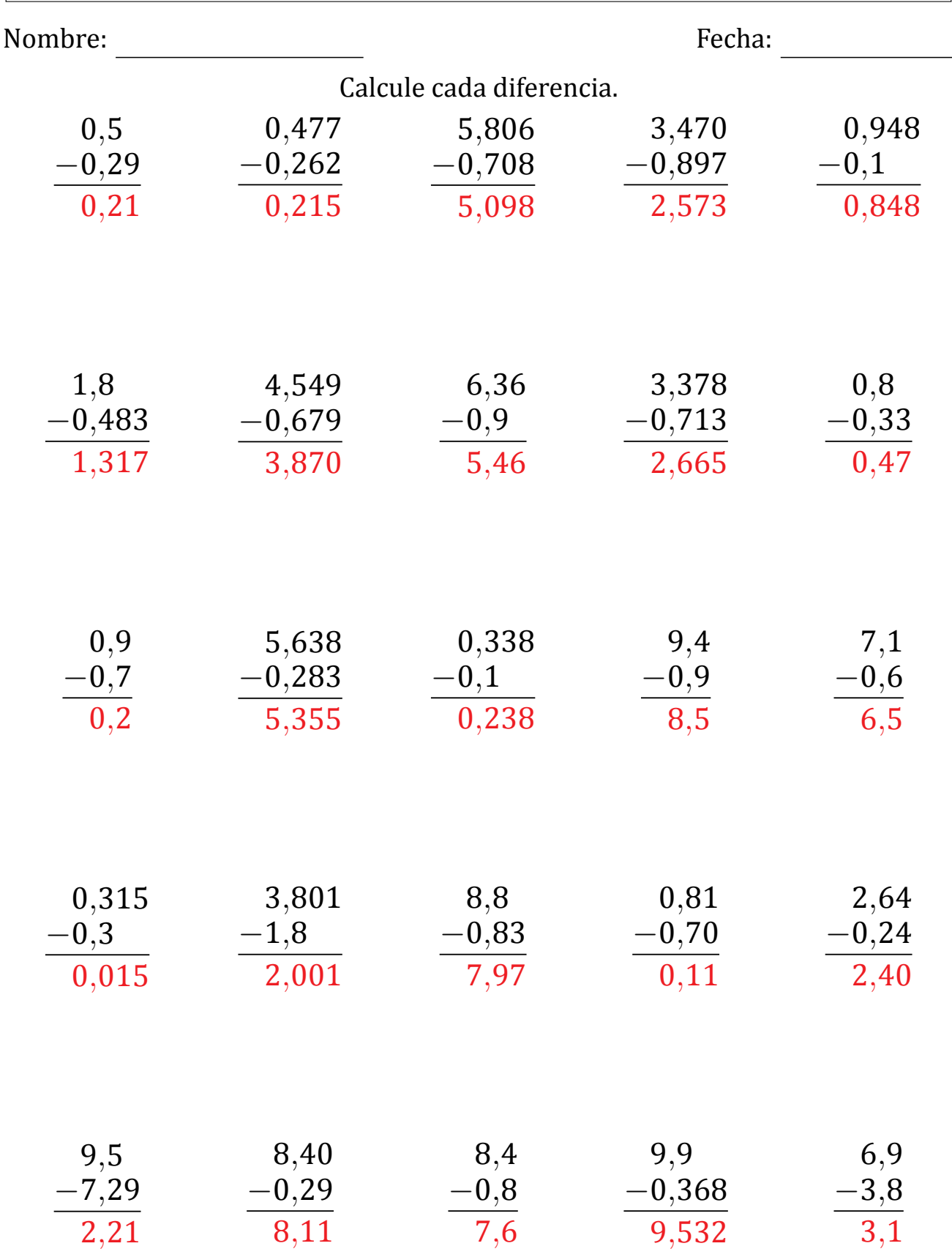

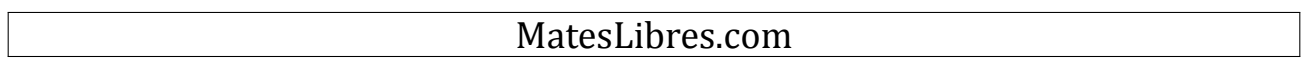

### Restar Decimales (H)

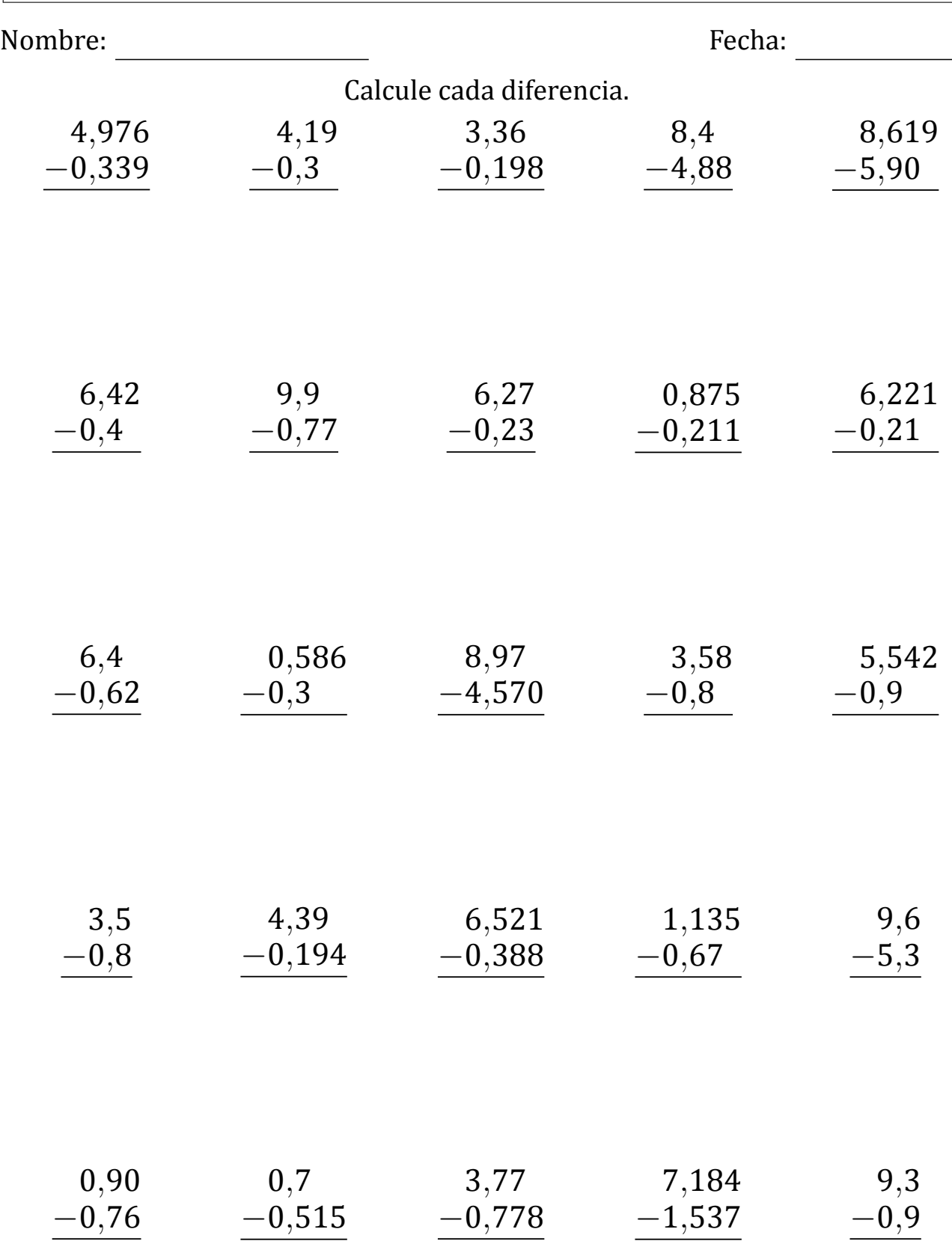

#### Restar Decimales (H) Respuestas

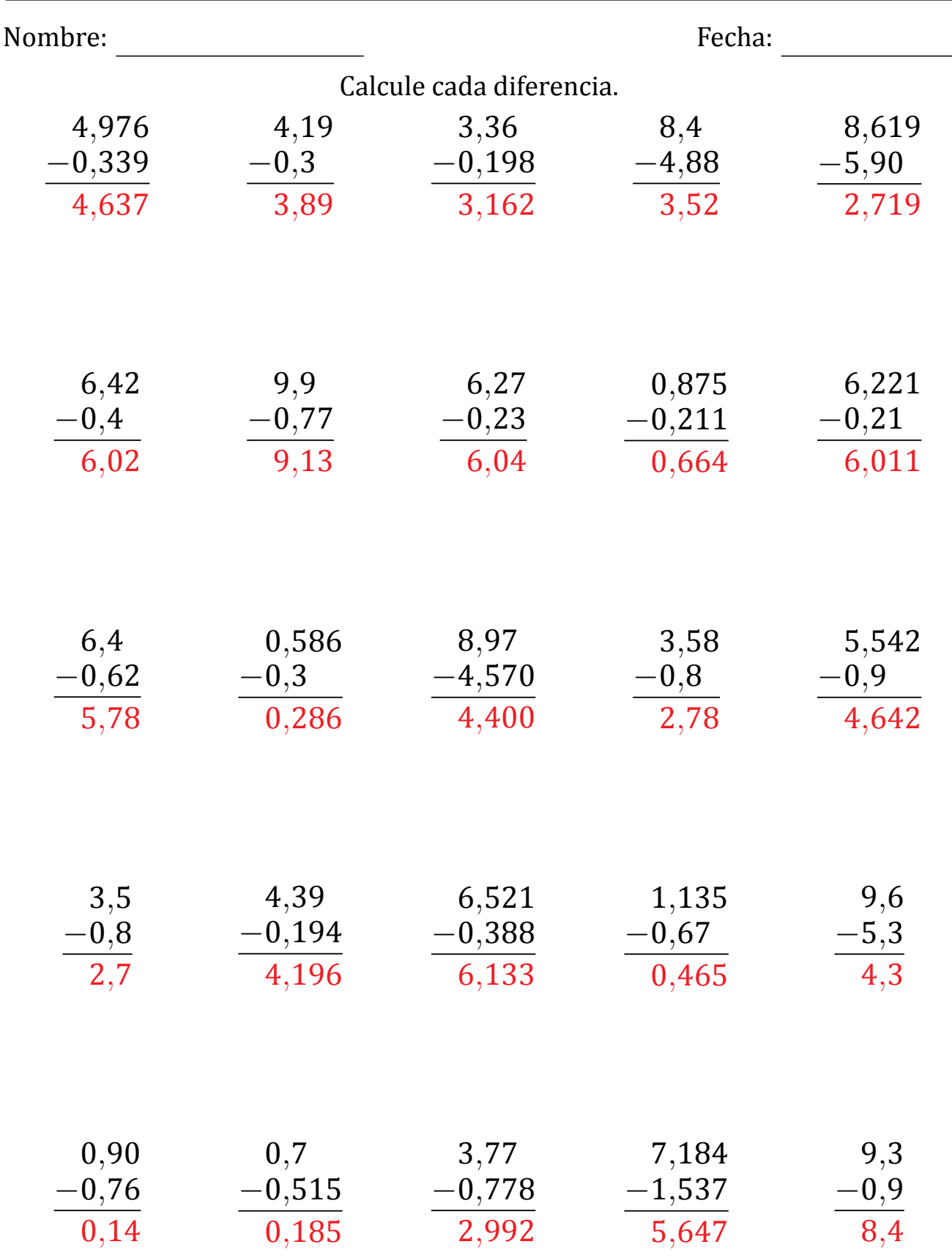

#### Restar Decimales (I)

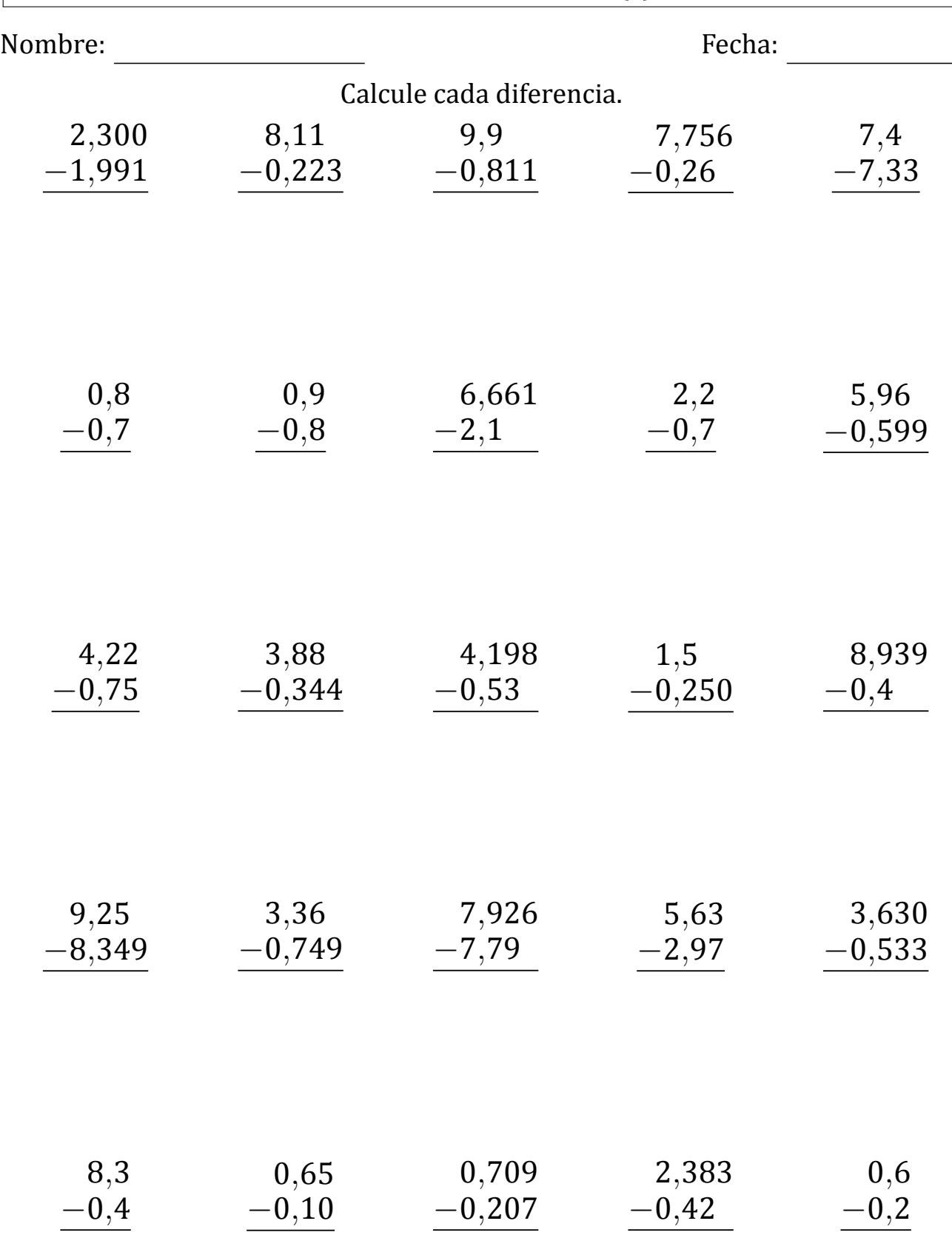

### Restar Decimales (I) Respuestas

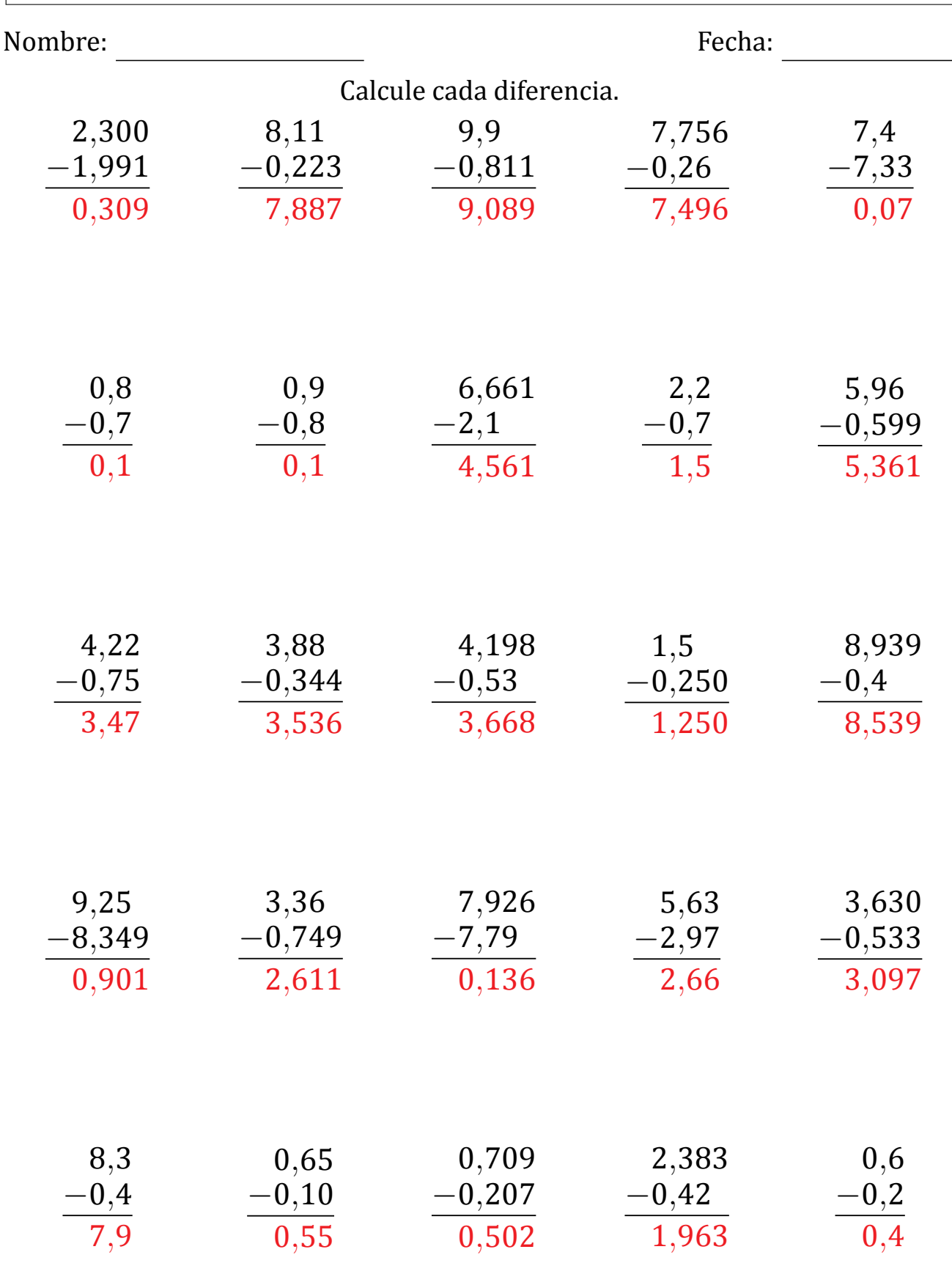

#### Restar Decimales (J)

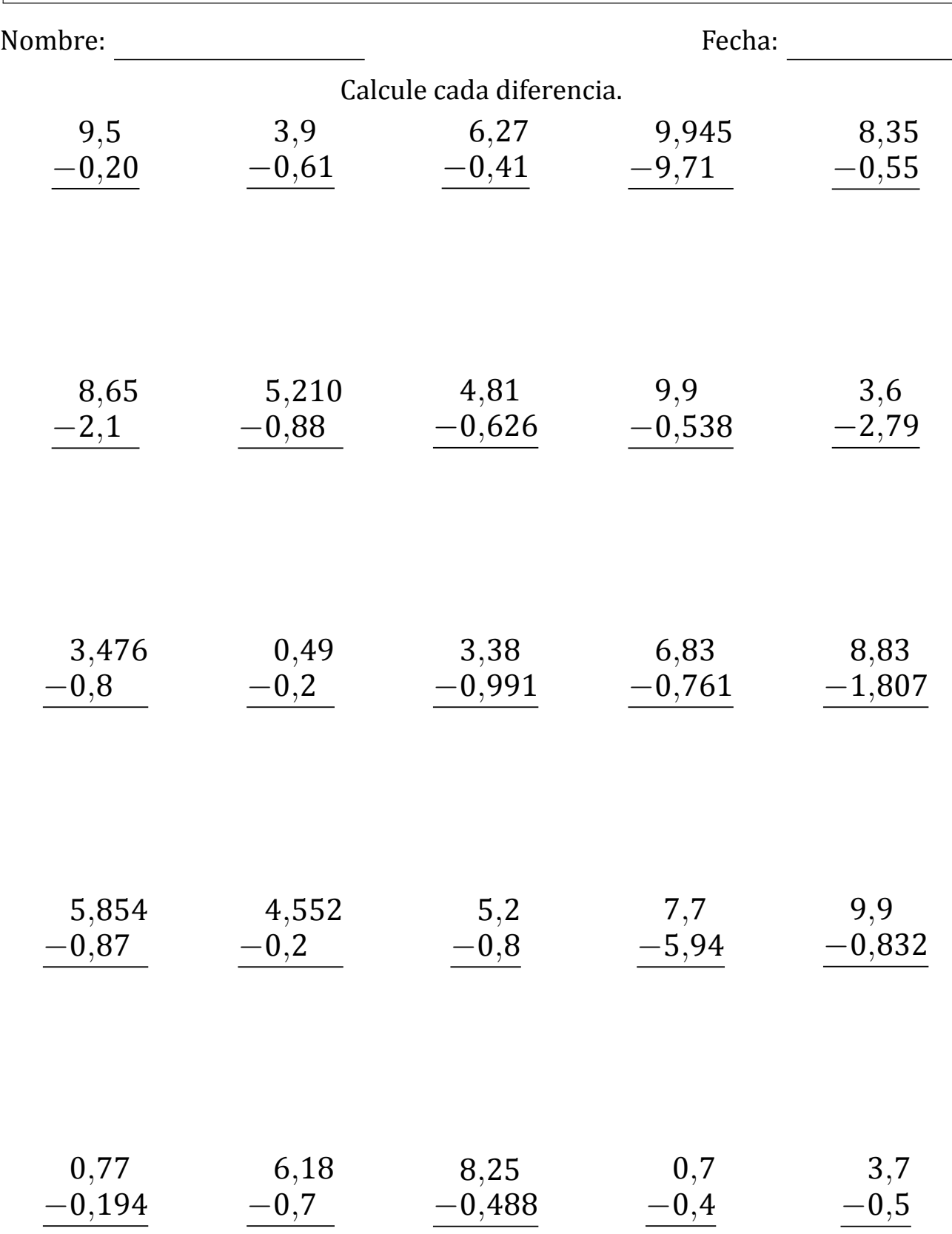

### Restar Decimales (J) Respuestas

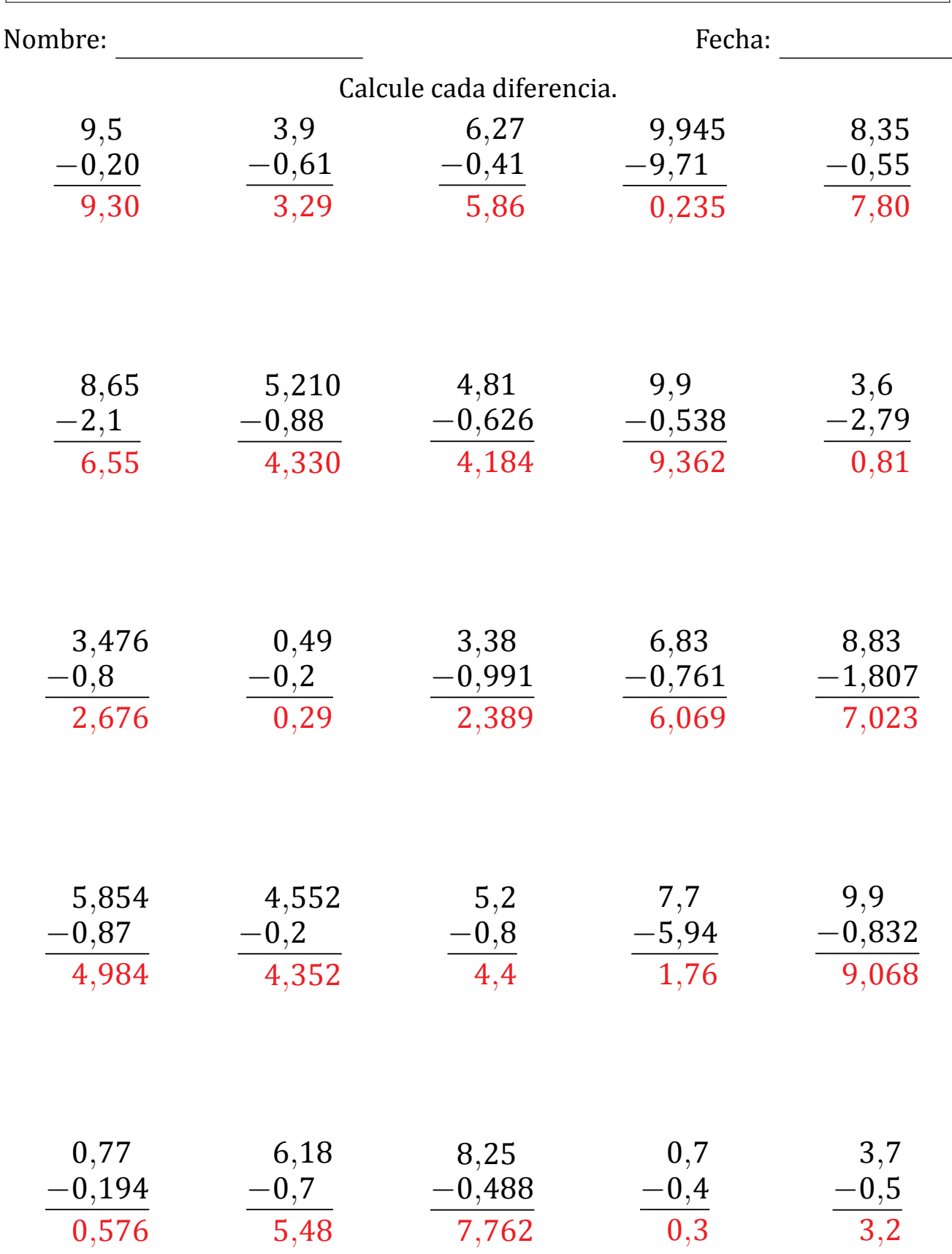